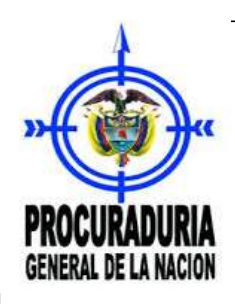

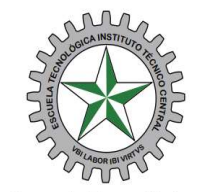

Escuela Tecnológica<br>Instituto Técnico Central

Establecimiento Público de Educación Superior

## SEGUIMIENTO A LA TRANSPARENCIA Y DEL DERECHO DE ACCESO A LA INFORMACIÓN PUBLICA - EN CUMPLIMIENTO A LA LEY 1712 DEL 6 DE MARZO DEL 2014

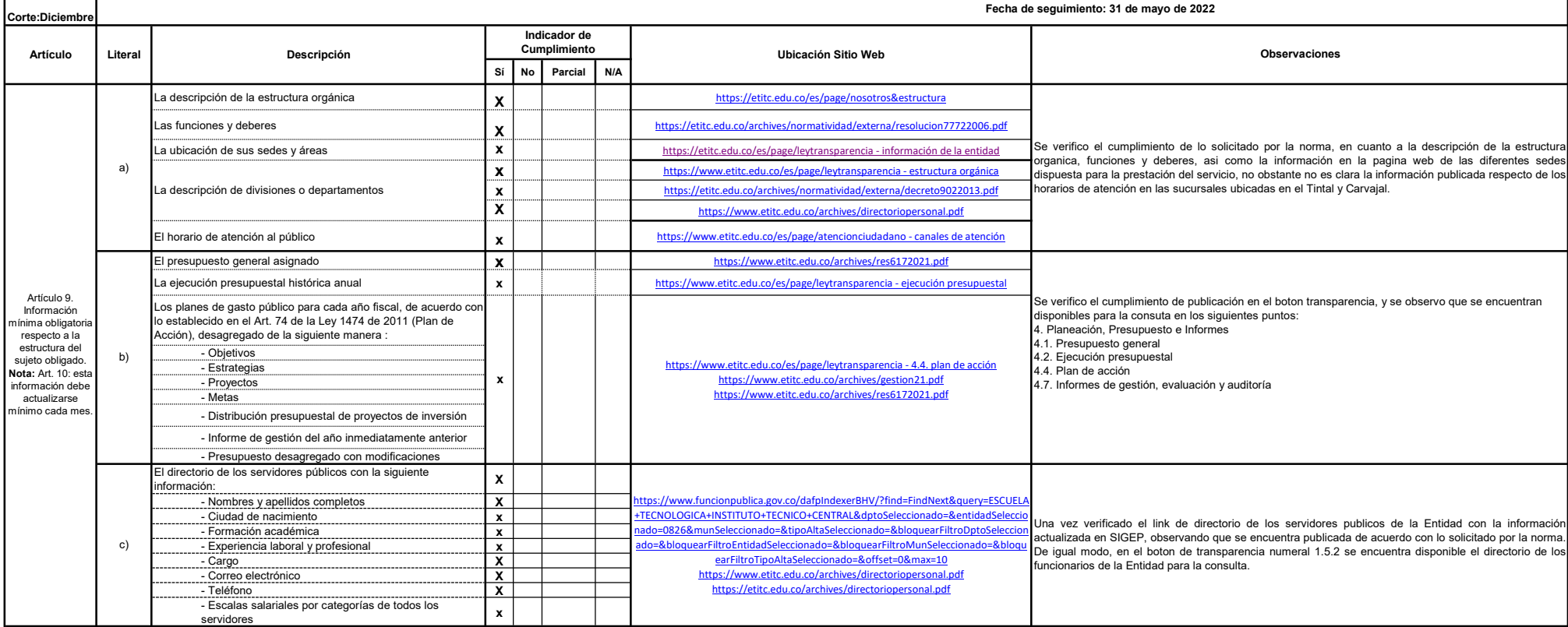

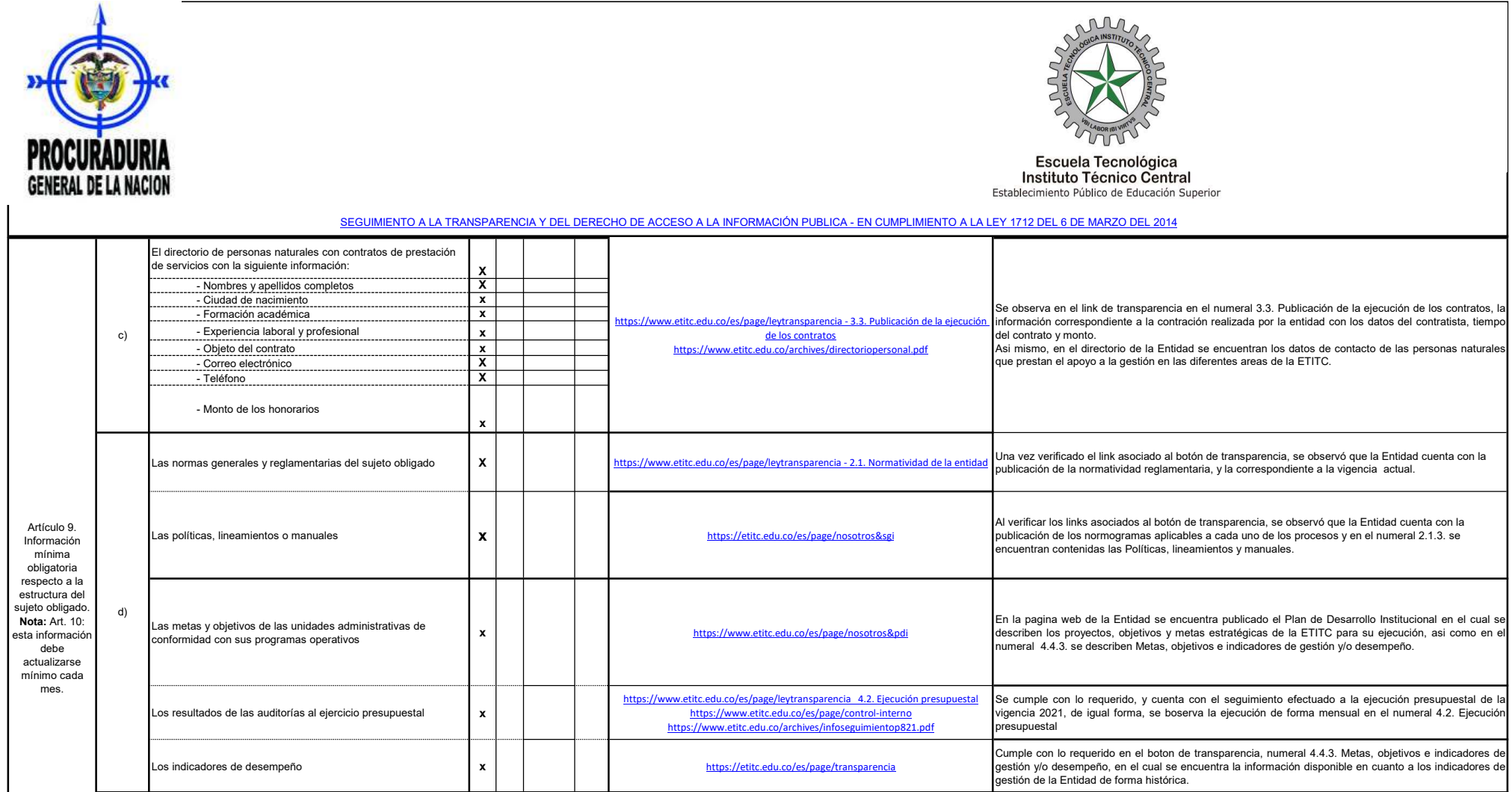

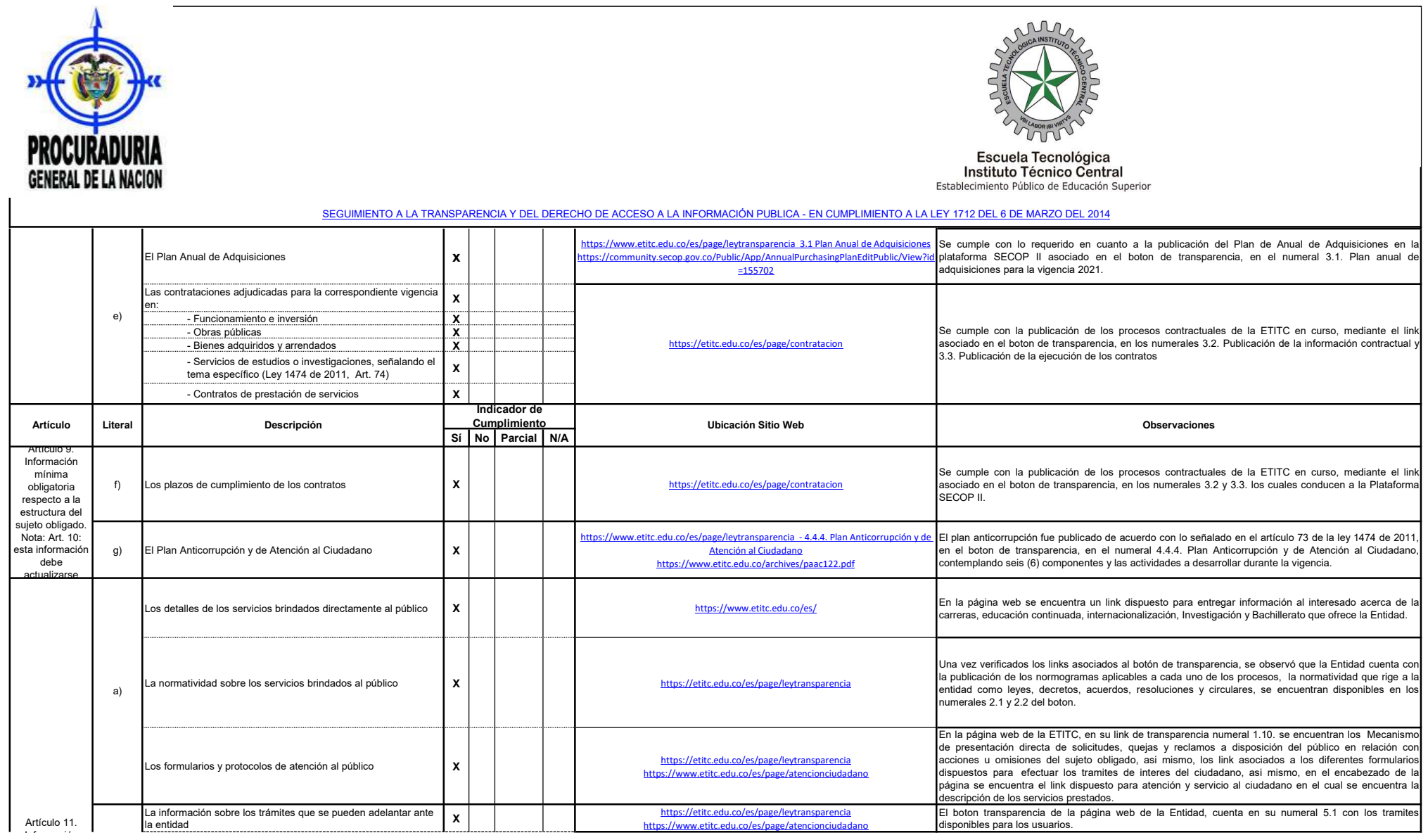

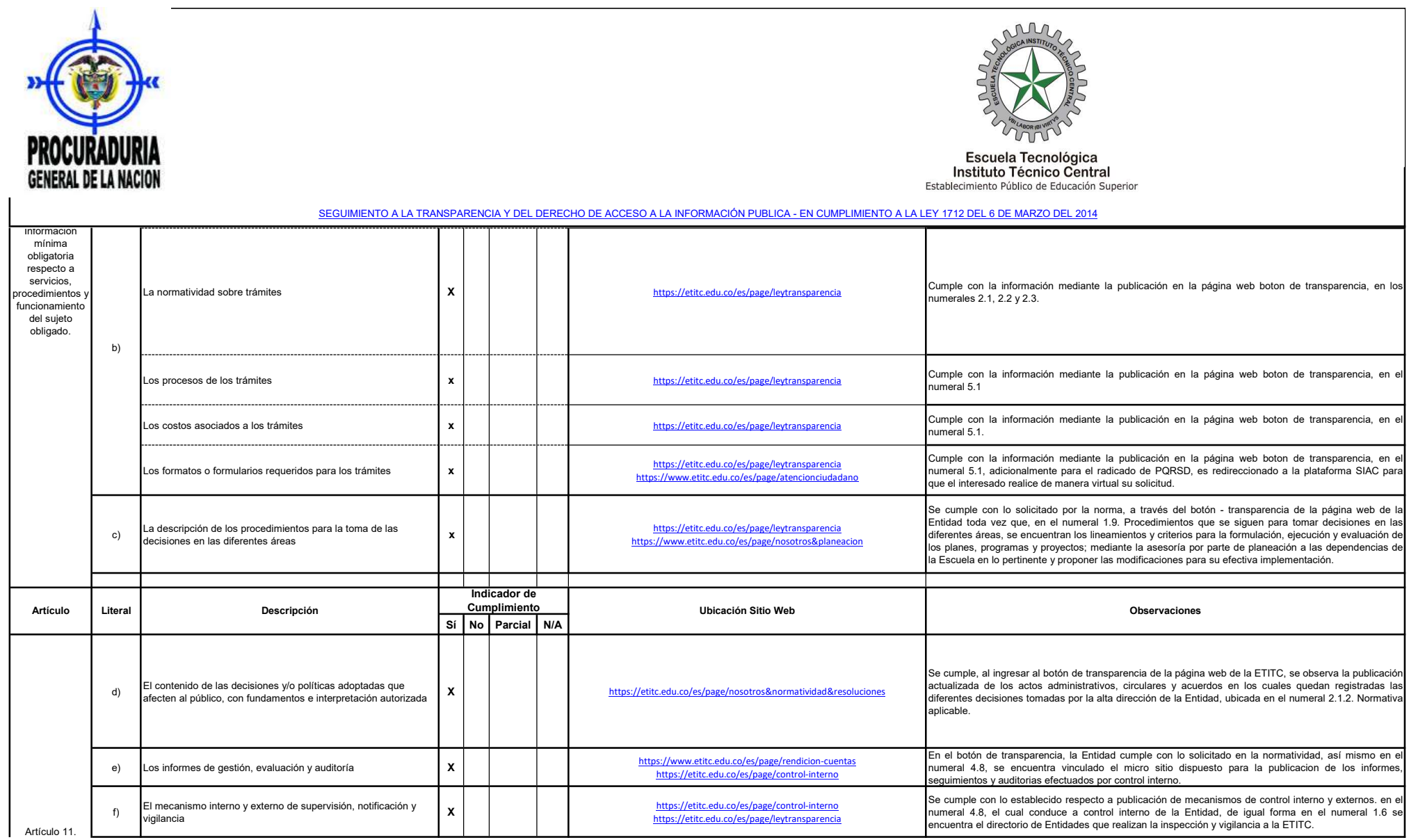

![](_page_4_Picture_315.jpeg)

![](_page_5_Picture_0.jpeg)

![](_page_5_Picture_1.jpeg)

Escuela Tecnológica<br>Instituto Técnico Central<br>Establecimiento Público de Educación Superior

## SEGUIMIENTO A LA TRANSPARENCIA Y DEL DERECHO DE ACCESO A LA INFORMACIÓN PUBLICA - EN CUMPLIMIENTO A LA LEY 1712 DEL 6 DE MARZO DEL 2014

![](_page_5_Picture_209.jpeg)

![](_page_6_Picture_251.jpeg)

![](_page_7_Picture_0.jpeg)

![](_page_7_Picture_1.jpeg)

Escuela Tecnológica<br>Instituto Técnico Central<br>Establecimiento Público de Educación Superior

## SEGUIMIENTO A LA TRANSPARENCIA Y DEL DERECHO DE ACCESO A LA INFORMACIÓN PUBLICA - EN CUMPLIMIENTO A LA LEY 1712 DEL 6 DE MARZO DEL 2014

![](_page_7_Picture_245.jpeg)

![](_page_8_Picture_461.jpeg)

![](_page_9_Picture_374.jpeg)

![](_page_10_Picture_426.jpeg)

![](_page_11_Picture_414.jpeg)

![](_page_12_Picture_365.jpeg)

![](_page_13_Picture_356.jpeg)

![](_page_14_Picture_412.jpeg)

![](_page_15_Picture_441.jpeg)

![](_page_16_Picture_407.jpeg)

![](_page_17_Picture_302.jpeg)

Fecha de Seguimiento: 31 de mayo de 2022

![](_page_18_Picture_355.jpeg)

![](_page_19_Picture_342.jpeg)

Fecha de Seguimiento: 31 de mayo de 2022

![](_page_20_Picture_313.jpeg)

![](_page_21_Picture_255.jpeg)

![](_page_22_Picture_307.jpeg)

![](_page_23_Picture_313.jpeg)

![](_page_24_Picture_0.jpeg)

![](_page_24_Picture_1.jpeg)

![](_page_24_Picture_2.jpeg)

Análisis de Datos a Partir de la lista de Verificación Anterior

![](_page_24_Figure_4.jpeg)

De acuerdo a lo establecido en la Resolución 1519 de 2020, se ha dado cumplimiento a un 35% de los 114 items requeridos en el anexo 1, el cual tenía como tiempo máximo establecido para su implementación 31 de diciembre de 2021.

![](_page_24_Figure_6.jpeg)

CII 13 No. 16 - 74. PBX: (+571) 344 3000. www.itc.edu.co. atencionalciudadano@itc.edu.co. Bogotá, D. C. - Colombia

![](_page_25_Picture_0.jpeg)

![](_page_25_Picture_1.jpeg)

Como se evidencia en la gráfica anterior se ha dado cumplimiento en la página web de la ETITC, a lo establecido en la Resolución 1519 de 2020, en un 86% de los 43 items requeridos en el anexo 2.

Escuela Tecnológica

Instituto Técnico Central

Establecimiento Público de Educación Superior

![](_page_25_Figure_3.jpeg)

Teniendo en cuenta lo observado en la gráfica anterior la ETITC ha dado cumplimiento a un 94% de los 35 requerimientos establecidos en el anexo 3 de la Resolución 1519 de 2020.

Finalmente, en cuanto al cumplimiento del anexo número 4 de la resolución antes mencionada la Escuela ha dado cumplimiento a cabalidad con lo referente a la implementación de los "Datos Abiertos".

## Recomendaciones

A partir de lo evidenciado en el seguimiento efectuado por Control Interno al cumplimiento de los anexos 1, 2, 3 y 4 de la Resolución 1519 del 24 de agosto de 2020 del Ministerio de Tecnologías de la Información y las Comunicaciones, en la página web institucional de la ETITC se recomienda lo siguiente:

1. Programar y ejecutar pruebas técnicas específicas en el cumplimiento de la Resolución 1519 de 2020 y sus anexos, por personal idóneo y calificado en la materia, que permita verificar el nivel de cumplimiento y/o aplicación, así como las acciones conducentes al establecimiento de los controles permanentes a que haya lugar, así como las "Condiciones mínimas técnicas y de seguridad Digital".

![](_page_25_Picture_160.jpeg)

![](_page_26_Picture_0.jpeg)

![](_page_26_Picture_1.jpeg)

![](_page_26_Picture_2.jpeg)

yarves en la página web de la Entidad herramientas que contribuyan al .<br>2. Implementar en la página web de la Entidad herramientas que contribuyan al . acceso de los usuarios discapacidad auditiva como el Lengua de Señas Colombiana, para casos específicos como: transmisiones en vivo, entrevistas, rendición de cuentas anual, y demás programas que la entidad realiza de acuerdo a su misionalidad y al cumplimiento de su gestión.

3. Establecer acciones que propendan por dar cumplimiento al contraste óptimo de la información puesta a disposición de las partes interesadas en la página web, implementando fondos oscuros para textos con fuente de color clara y viceversa.

4. Implementar en los sitios y documentos que haya lugar las instrucciones alternas para los eventos que contengan información brindada por un canal sensorial exclusivo, de esta manera podrá ser entendida la instrucción y podrá ser interpretado adecuadamente por lectores de pantalla, líneas Braille u otra tecnología de apoyo que puedan tener los usuarios.

5. Realizar los ajustes pertinentes en la página web institucional con el fin de poder visualizar la información disponible mediante enlaces que conduzcan a los mismos sitios específicos, se muestren de igual forma, en el aspecto visual y textual.

6. Incluir en los lineamientos generales para la construcción de documentos de la Entidad, lo señalado en el "Capítulo 3. Accesibilidad en Documentos Digitales para la Publicación Web", del anexo 1. Teniendo en cuenta las características y procesos para la generación de documentos de procesador de textos, hoja de cálculo, PDF y plantillas para presentaciones, producidas por los actores y/o partes intervinientes en la creación y publicación de documentos.

7. Implementar y difundir lineamientos para la estandarización de publicaciones al interior de la ETITC, acorde con los criterios de cumplimiento de accesibilidad expuestos en el Anexo 1 de la Resolución 1519 de 2020, siendo estos transversales a todas las áreas y procesos que intervienen.

8. Establecer en el programa de capacitación interna temas relacionados en accesibilidad web para toda la entidad, basado en las mejores prácticas formuladas por MinTIC.

Elaboró: Elaboró: Diana M. Córdoba Vargas /Contratista – Ayde Jiménez Piñeros /Contratista Control Interno

CLASIF. DE CONFIDENCIALIDAD  $\vert$  IPB CLASIF. DE INTEGRIDAD  $\vert$  A  $\vert$  CLASIF. DE DISPONIBILIDAD  $\vert$  1

CII 13 No. 16 - 74. PBX: (+571) 344 3000. www.itc.edu.co. atencionalciudadano@itc.edu.co. Bogotá, D. C. - Colombia